## Unregister Device Instructions

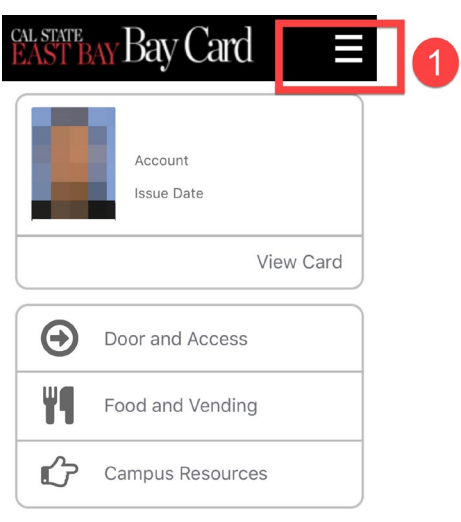

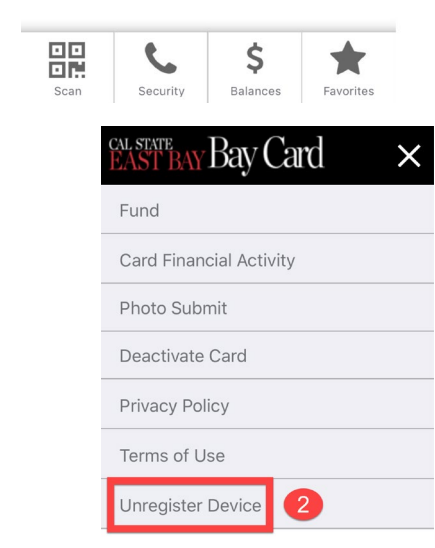

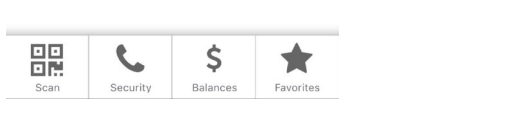

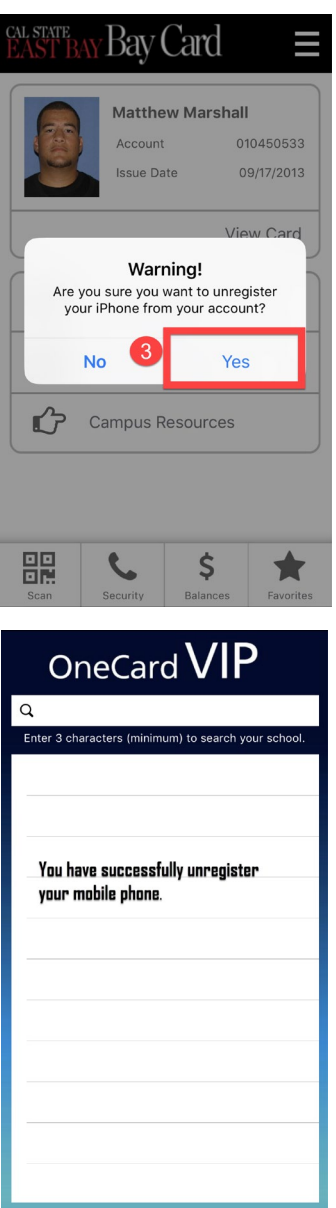